# DIE REGIERUNGSPRÄSIDIEN

# 369

# Verordnung über das Landschaftsschutzgebiet "Mönchbruch und Wälder bei Mörfelden-Walldorf und Groß-Gerau" Vom 28. März 2006

**DARMSTADT** 

Aufgrund des § 16 Abs. 2 und des § 17 Abs. 1 des Hessischen Naturschutzgesetzes in der Fassung vom 16. April 1996 (GVBl. I S. 145), zuletzt geändert durch Gesetz vom 29. November 2005 (GVBl. I S. 769), wird — nachdem den nach § 29 Bundesnaturschutzgesetz in der bis zum 3. April 2002 geltenden Fassung anerkannten Verbänden und den nach § 35 Abs. 1 des Hessischen Naturschutzgesetzes zu beteiligenden Verbänden Gelegenheit zur Äußerung gegeben wurde - verordnet:

# $8<sub>1</sub>$

### **Lage und Abgrenzung**

(1) Die Waldflächen und Wiesenzüge des Mönchbruchs sowie die umliegenden Waldflächen mit eingestreuten Grünlandflächen zwischen Groß-Gerau, Rüsselsheim und Mörfelden-Walldorf werden in den Grenzen, die sich aus der in Abs. 3 genannten Abgrenzungskarte (Anlage 2) ergeben, zum Landschaftsschutzgebiet<br>"Mönchbruch und Wälder bei Mörfelden-Walldorf und Groß-Gerau" erklärt. Das Landschaftsschutzgebiet erfüllt die naturschutzfachlichen Kriterien eines Europäischen Vogelschutzgebietes und wird Teil des kohärenten europäischen Netzes von Schutzgebieten "NATURA 2000". Das Landschaftsschutzgebiet stellt für den Schutz der in § 2 Abs. 1 und 2 genannten Vogelarten eines der zahlen- und flächenmäßig geeignetsten Gebiete dar oder ist be-<br>deutender Teillebensraum dieser Arten.

(2) Das Landschaftsschutzgebiet "Mönchbruch und Wälder bei Mörfelden-Walldorf und Groß-Gerau" hat eine Größe von zirka<br>4 094 ha und ist in zwei Zonen untergliedert. Die Zone I umfasst die für die Boden brütenden Offenlandarten wichtigen Grünlandbereiche sowie die offen zu haltenden Bracheflächen auf den Energieversorgungstrassen außerhalb der bestehenden Naturschutzgebiete. Die Zone II umfasst die strukturreichen Laub- und Laubmischwälder des Gesamtgebietes sowie die Offenlandbereiche des Naturschutzgebietes "Mönchbruch von Mörfelden und Rüsselsheim" und die angrenzenden Gundwiesen.

Die örtliche Lage des Landschaftsschutzgebietes ergibt sich aus der als Anlage 1 zu dieser Verordnung veröffentlichten Übersichtskarte im Maßstab 1:50 000.

(3) Die Grenzen des Landschaftsschutzgebietes sind in der als Anlage 2 zu dieser Verordnung veröffentlichten Abgrenzungskarte im Maßstab 1:10 000 festgelegt, in der die Zone I des Landschaftsschutzgebietes mit einer schwarzen Schraffur dargestellt ist. Die Zone II des Landschaftsschutzgebietes ist mit einer unterbrochenen schwarzen Linie umrandet. Die Karte ist Bestandteil dieser Verordnung.

(4) Eine Ausfertigung der Abgrenzungskarte wird archivmäßig geordnet beim

Regierungspräsidium Darmstadt.

Obere Naturschutzbehörde,

Wilhelminenstraße  $1-3$ ,

64283 Darmstadt,

verwahrt. Weitere archivmäßig verwahrte Ausfertigungen dieser Karte befinden sich beim Kreisausschuss des Landkreises Groß-Gerau sowie bei dem Magistrat der Stadt Rüsselsheim. Die Karten können dort während der Dienststunden von jeder Person eingesehen werden

(5) Die von den in den Karten dargestellten Grenzlinien abgedeckten Flächen sind nicht Bestandteil des Landschaftsschutzgebietes. Sobald die Abgrenzung Straßen, Wegen oder Schienenwegen folgt, gehören diese nicht zum Landschaftsschutzgebiet. Folgt die Abgrenzung Gewässern, gehören diese zum Landschaftsschutzgebiet.

 $\left( 6\right)$ Das Landschaftsschutzgebiet ist an den Außengrenzen durch amtliche Schilder gekennzeichnet. Die Zone I ist mit Zusatzschildern markiert.

# $\S 2$

#### Schutzzweck

(1) Schutzzweck ist, für die unter Art. 4 Abs. 1 in Verbindung mit Anhang I der Richtlinie 79/409/EWG des Rates vom 2. April 1979 über die Erhaltung der wildlebenden Vogelarten (Vogelschutzrichtlinie) (ABl. EG Nr. L 103 vom 25. April 1979 S. 1), zuletzt geändert durch Richtlinie 97/49/EG der Kommission vom 29. Juli 1997 (ABI. EG Nr. L 223 vom 13. August 1997 S. 9) fallenden und im Gebiet vorkommenden Vogelarten die Lebensstätten und Lebensräume zu erhalten und wieder herzustellen, um ihr Überleben und ihre Vermehrung sicherzustellen. Dies gilt für die Arten<br>Mittelspecht, Grauspecht, Schwarzspecht, Tüpfelsumpfhuhn, Wachtelkönig, Eisvogel, Schwarzmilan, Rotmilan, Wespenbussard, Heidelerche, Neuntöter und Brachpieper.

(2) Zweck der Unterschutzstellung ist darüber hinaus der Schutz der Lebensräume als Vermehrungs-, Mauser- und Überwinterungsgebiet sowie als Rastplatz während der Wanderung für die regelmäßig im Gebiet auftretenden Zugvogelarten im Sinne von Art. 4 Abs. 2 der EU-Vogelschutzrichtlinie und für weitere wertgebende Vogelarten. Dies gilt für die Arten Schwarzkehlchen, Wendehals, Wiesenpieper, Bekassine, Kiebitz, Wasserralle, Zwergtaucher, Knäkente, Hohltaube, Gartenrotschwanz, Steinschmätzer, Wiedehopf, Baumfalke, Baumpieper, Waldschnepfe, Pirol und Wachtel.

### (3) Erhaltungsziele sind:

- die Erhaltung eines annähernd gleichbleibenden Eichenaltholzanteiles sowie die Bewahrung der strukturreichen Feuchtwälder unter Belassung von ausreichendem Totholz als Nahrungshabitat der Spechtarten, insbesondere des Mittelspechtes;
- der Schutz der Höhlenbäume als Bruthabitat für die Spechtarten (Grauspecht, Mittelspecht, Schwarzspecht) sowie der Horstbäume für die Greifvogelarten (Rot- und Schwarzmilan, Baumfalke und Wespenbussard) und die Sicherung eines ausreichenden Netzes von Horst- und Höhlenbäumen;
- die Erhaltung eines ausreichenden Alt- und Totholzanteiles in den zahlreichen Mischbeständen aus Kiefer, Buche und Eiche als Nahrungs- und Bruthabitat, insbesondere für Schwarzund Grauspecht sowie für Hohltaube, Baumpieper und Pirol;
- die Erhaltung der großflächigen extensiv genutzten Wiesenflächen als Lebensraum für die Wiesenbrüterarten Wachtelkönig, Wachtel, Wiesenpieper und Bekassine;
- die Erhaltung und Offenhaltung der zahlreichen Tümpel und Gräben mit angrenzenden Schilfbereichen als Lebensraum von Tüpfelsumpfhuhn, Knäkente, Wasserralle, Zwergtaucher und Eisvogel:
- der Schutz vor Störungen sowie die Offenhaltung der weiten Wiesenflächen als Rast- und Überwinterungsgebiet von Kiebitz und Waldschnepfe;
- die Erhaltung der offenen Gras-, Brach- und Heideflächen als Brut- und Nahrungshabitat für Brachpieper, Heidelerche und Neuntöter sowie für das Schwarzkehlchen, den Steinschmätzer und den Gartenrotschwanz:
- die Erhaltung der an die offenen Flächen angrenzenden trockenen Kiefernwälder als wichtigen Teillebensraum für die Arten Wendehals und Wiedehopf.

### $\S$  3

#### Verhote

(1) Im Geltungsbereich dieser Verordnung ist es verboten, Handlungen vorzunehmen, die die Lebensräume der Vögel beeinträchtigen oder verschmutzen oder die Vögel belästigen und dem Schutzzweck des § 2 erheblich zuwiderlaufen können.

(2) Handlungen im Sinne von Abs. 1 sind:

- 1. den in § 2 Abs. 1 und 2 genannten Vögeln nachzustellen, sie zu fangen, zu verletzen, zu töten oder ihre Entwicklungsformen, Nist-, Brut- und Wohn- oder Zufluchtstätten oder sonstige als Lebensraum genutzten Flächen zu beschädigen, zu zerstören oder der Natur zu entnehmen:
- die in § 2 Abs. 1 und 2 genannten Vögel an ihren Nist-, Brut-, Wohn- oder Zufluchtstätten durch Aufsuchen, Fotografieren, Filmen oder ähnliche Handlungen zu stören
- die in § 2 Abs. 1 und 2 genannten Vögel mutwillig zu beunruhigen oder ihre Laute nachzuahmen.

(3) Handlungen im Sinne des Abs. 1 sind darüber hinaus in der Zone I:

- 1. die Wege in der Zeit vom 15. März bis 15. Juli zu verlassen;
- $2^{\circ}$ Hunde in der Zeit vom 15. März bis 15. Juli unangeleint laufen zu lassen.

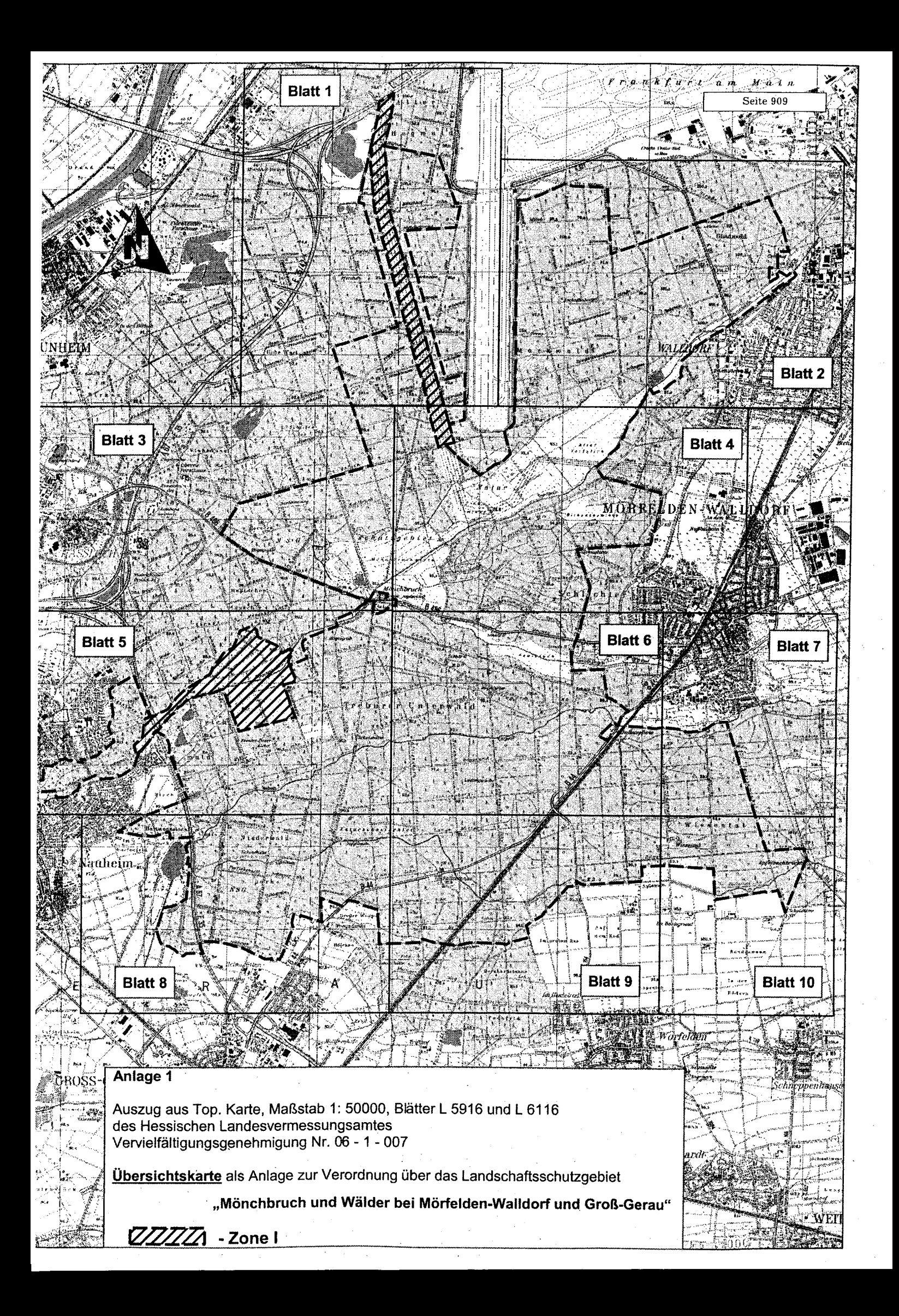

(4) Die Verbote des Abs. 2 gelten auch für Handlungen außerhalb des Geltungsbereichs dieser Verordnung, die in das Gebiet hineinwirken können und dem Schutzzweck erheblich zuwiderlaufen können.

(5) Die Verbote nach Abs. 2 und Abs. 3 gelten nicht für

- 1. Vorhaben und Maßnahmen, die einer behördlichen Entscheidung oder einer Anzeige bedürfen oder von einer Behörde durchgeführt werden;
- 2. die bisher rechtmäßig ausgeübte und in dieser Verordnung nicht geregelte Nutzung der Grundstücke, Wege, Straßen, Bahnanlagen und Gewässer sowie die Nutzung der rechtmäßigerweise bestehenden Einrichtungen in der bisherigen Art und im bisherigen Umfang sowie deren Unterhaltung und Instandsetzung;
- 3. die ordnungsgemäße landwirtschaftliche Bodennutzung im Sinne einer guten fachlichen Praxis, die ordnungsgemäße<br>forst- und fischereiwirtschaftliche Bodennutzung sowie die Ausübung der Jagd;
- 4. Maßnahmen aufgrund einer Verkehrssicherungspflicht;
- 5. Maßnahmen zur Gewährleistung der Flugsicherung und der Flugsicherheit in Form von Gehölzhöhenbegrenzung oder -rückschnitt:
- 6. Maßnahmen, die unmittelbar mit der Verwaltung des Gebietes in Verbindung stehen oder hierfür notwendig sind.

### $§ 4$

### Anzeigepflichtige Handlungen

(1) Folgende Handlungen sind der örtlich zuständigen Naturschutzbehörde 4 Wochen vor Beginn anzuzeigen:

- 1. Maßnahmen im Rahmen wissenschaftlicher Untersuchungen;
- 2. Vögel beruflich, gewerblich oder über den privaten Gebrauch
- hinaus zu fotografieren oder zu filmen;
- Durchführung von Veranstaltungen.  $3^{\circ}$

(2) Die Naturschutzbehörde kann die nach Abs. 1 angezeigten Handlungen untersagen oder nähere Bestimmungen für ihre Ausübung treffen, wenn und soweit dies der Schutzzweck erfordert.

(3) Zuständig für Verfügungen zur Durchsetzung dieser Verordnung ist die untere Naturschutzbehörde. Wären mehrere untere<br>Naturschutzbehörden in der gleichen Sache zuständig, so ist die untere Naturschutzbehörde zuständig, in deren Bezirk der<br>Schwerpunkt der Angelegenheit liegt; im Zweifel bestimmt die<br>obere Naturschutzbehörde die zuständige untere Naturschutzbehörde.

# $\S~5$

### Maßnahmenplanung

Für das Gebiet wird ein Maßnahmenplan aufgestellt. Dieser beschreibt die in § 2 genannten Lebensräume und Arten und die darauf bezogenen Erhaltungsziele. Er enthält die geeigneten Erhaltungs- und Entwicklungsmaßnahmen.

### $§6$

# Ermächtigung zur Anordnung in Einzelfällen

Soweit keine vertraglichen Regelungen mit den Eigentümern oder Nutzungsberechtigten bestehen, kann die Naturschutzbehörde die zur Erhaltung des Schutzzweckes oder zur Umsetzung des Maßmen ergreifen.

### $§7$

### Ordnungswidrigkeiten

(1) Ordnungswidrig im Sinne des § 43 Abs. 3 Nr. 10 des Hessischen Naturschutzgesetzes handelt, wer im Landschaftsschutzgebiet vorsätzlich oder fahrlässig

- eine in § 3 Abs. 2 oder § 3 Abs. 3 dieser Verordnung verbotene Handlung vornimmt, sofern diese Handlung nicht in § 3 Abs. 5 dieser Verordnung oder durch Befreiung nach § 30b des Hessischen Naturschutzgesetzes zugelassen wurde;
- eine der in $\S~4$  Abs. 1 dieser Verordnung bezeichneten Handlungen ohne Anzeige vornimmt;  $2.$
- eine der in § 4 Abs. 1 dieser Verordnung bezeichneten Hand-3. lungen trotz Untersagung durchführt oder einer näheren Be-<br>stimmung der Naturschutzbehörde nach § 4 Abs. 2 dieser Verordnung zuwiderhandelt;
- einer von der Naturschutzbehörde nach § 6 dieser Verordnung getroffenen vollziehbaren Anordnung zuwiderhandelt.

(2) Ordnungswidrigkeiten nach Abs. 1 können nach § 43 Abs. 4 des Hessischen Naturschutzgesetzes mit einer Geldbuße bis zu einhunderttausend Euro geahndet werden.

## $\S$  8

### Bestehende Naturschutzgebiete

Soweit für die innerhalb des Landschaftsschutzgebietes liegenden Naturschutzgebiete "Mönchbruch von Mörfelden und Rüssels-<br>heim", "Sauergrund" und "Der Niederwald von Groß-Gerau" in den entsprechenden Verordnungen schärfere Regelungen gelten, kommen diese zur Anwendung.

#### $§ 9$

### Aufhebung von Schutzverordnungen

- 1. Die Verordnungen zur einstweiligen Sicherstellung der künftigen Landschaftsschutzgebiete "Gundwiesen bei Mörfelden-Walldorf" vom 25. März 2004 (StAnz. S. 1551) und "Wälder bei Mörfelden-Walldorf und Groß-Gerau" vom 25. März 2004 (StAnz. S. 1546) werden aufgehoben.
- Die Verordnung über das Landschaftsschutzgebiet "Mark- und Gundwald zwischen Rüsselsheim und Walldorf" vom 18. August 2004 (StAnz. S. 2853) wird aufgehoben.
- Die Verordnung zur einstweiligen Sicherstellung des künftigen Die verschutzgebietes "Heidelandschaft zwischen Rüsselsheim<br>und Mörfelden" vom 3. Mai 2002 (StAnz. S. 1870) wird aufgehoben.

### $§10$

### **In-Kraft-Treten**

Diese Verordnung tritt am Tage nach der Verkündung in Kraft.

Darmstadt, 28. März 2006

Regierungspräsidium Darmstadt gez. Dieke Regierungspräsident StAnz. 16/2006 S. 908

370

Verordnung zur Ausweisung und Änderung von Landschaftsschutzgebietsverordnungen im Regierungsbezirk **Darmstadt** 

#### Vom 28. März 2006

Aufgrund des § 16 Abs. 2 und des § 17 Abs. 1 des Hessischen Na-Augustus des y 10 Apps. z und des y 11 Apps. 1 des Hessischen Naturschutzgesetzes in der Fassung vom 16. April 1996 (GVBl. I S. 145), zuletzt geändert durch Gesetz vom 29. November 2005 (GVBl. I S. 769), wird — nachdem den in der bis zum 3. April 2002 geltenden Fassung anerkannten Ver-<br>bänden und den nach § 35 Abs. 1 des Hessischen Naturschutzge-<br>bänden und den nach § 35 Abs. 1 des Hessischen Naturschutzgesetzes zu beteiligenden Verbänden Gelegenheit zur Äußerung gegeben wurde - verordnet:

#### **Artikel I**

### Verordnung über das Landschaftsschutzgebiet "Untermainschleusen"

#### $§ 1$

### **Lage und Abgrenzung**

(1) Die beiden Schleuseninseln bei Griesheim und Eddersheim und die umgebenden Wasserflächen des Mains, die Uferbereiche und angrenzenden Grünlandflächen sowie die östlich an die Eddersheimer Schleuse angrenzende Kiesgrube Mönchwaldsee werden in den Grenzen, die sich aus der in Abs. 3 genannten Abgrenzungskarte ergeben, zum Landschaftsschutzgebiet "Untermainschleu-<br>sen" erklärt. Das Landschaftsschutzgebiet erfüllt die naturschutzfachlichen Kriterien eines Europäischen Vogelschutzgebietes und wird Teil des kohärenten europäischen Netzes von Schutzgebieten what we consider the band of the state of the state of the state of the Schutz der in § 2 Abs. 1 und 2 genannten Vogelarten eines der zahlen- und flächenmäßig geeignetsten Gebiete dar oder ist bedeutender Teillebensraum dieser Arten.

(2) Das Landschaftsschutzgebiet "Untermainschleusen" besteht aus den beiden Teilflächen Griesheimer Schleuse mit einer Größe von zirka 48 ha und der Eddersheimer Schleuse einschließlich Mönchwaldsee mit einer Größe von zirka 146 ha und hat insgesamt eine Größe von zirka 194 ha. Die örtliche Lage des Landschaftsschutzgebietes ergibt sich aus der als Anlage 1 zu dieser Verordnung veröffentlichten Übersichtskarte im Maßstab 1:50 000.

(3) Die Grenzen des Landschaftsschutzgebietes sind in der als Anlage 2 zu dieser Verordnung veröffentlichten Abgrenzungskarte im Maßstab 1: 10 000 festgelegt, in der das Landschaftsschutzgebiet mit einer unterbrochenen schwarzen Linie umrandet ist. Die Karte ist Bestandteil dieser Verordnung. Sie wird als Anlage zu dieser Verordnung veröffentlicht.